## **Handarbeitstasche**

## Sie benötigen:

**Ihr fertig gesticktes Design**

**0,5 Meter passenden Hintergrundstoff**

**Bleistift**

**Näh-Kit (Maßband, Stecknadeln, Baumwollgarn, Nadeln oder Nähmaschine)**

**Schere**

**Polyester-Füllwatte**

**Stricknadel/stumpfen Bleistift**

- 1. Schneiden Sie aus dem Hintergrundstoff zwei Quadrate mit den Maßen 26 cm x 26 cm und einer zusätzlichen Nahtzugabe von 1,5 cm rundherum zu.
- 2. Schneiden Sie Ihr gesticktes Motiv auf die Maße 26 cm (B) x 22 cm (H) zu, mit einer zusätzlichen Nahtzugabe von 1,5 cm rundherum. Schlagen Sie die obere Kante Ihres Aida-Stoffes um 1,5 cm zurück und bügeln Sie sie fest. Schlagen Sie sie dann erneut um 2 cm zurück und bügeln Sie sie, um die Schnittkanten zu verdecken. Steppen Sie den Aida entlang der oberen Kante sauber ab, um die Falten an Ort und Stelle zu halten. So entsteht die Oberkante der Tasche.
- 3. Nehmen Sie ein Quadrat des Hintergrundstoffes (mit der rechten Seite nach oben) und legen Sie Ihr gesticktes Design darauf (mit der rechten Seite nach oben), wobei Sie die unteren und seitlichen Schnittkanten aneinander ausrichten. Stecken Sie beide Stoffteile fest.
- 4. Um die Areale der Vordertasche zu erstellen, entscheiden Sie, wie groß jedes Areal sein soll und zeichnen dann ganz leicht eine waagerechte Linie auf Ihr gesticktes Design, um die Trennlinien zu markieren. Wenn Sie mit der Positionierung zufrieden sind, steppen Sie entlang der markierten Linien, wobei Sie darauf achten, dass Sie sowohl durch das gestickte Design als auch durch das Quadrat des Hintergrundstoffes nähen.
- 5. Legen Sie das zweite Quadrat aus dem Hintergrundstoff rechts auf rechts auf die Tasche/das erste Quadrat. Richten Sie die Ober- und Seitenkanten aneinander aus, stecken Sie sie fest und nähen Sie sie mit einer Nahtzugabe von 1,5 cm ab, wobei Sie an einer Kante eine Lücke von 10 cm zum Wenden und Befüllen lassen. Schneiden Sie die Ecken vorsichtig ein, drehen Sie die Tasche auf die rechte Seite und stechen Sie die Ecken mit einer Stricknadel oder einem stumpfen Bleistift vollständig aus.
- 6. Füllen Sie die Tasche mit Polyester-Füllwatte, bis Sie die gewünschte Festigkeit erreicht haben, und schließen Sie die Lücke mit unsichtbaren Stichen.

## **Kleiderbügel-Bezug**

Sie benötigen:

**Ihr fertig gesticktes Design**

**Passenden Hintergrundstoff (groß genug, um den Kleiderbügel abzudecken)**

**Bleistift und Papier**

**Näh-Kit (Maßband, Stecknadeln, Baumwollgarn, Nadeln oder Nähmaschine)**

**Schere**

- 1. Legen Sie Ihren Kleiderbügel auf ein Stück Papier, zeichnen Sie ihn nach und schneiden Sie die Kontur aus, um eine Schablone zu erstellen.
- 2. Legen Sie die Schablone auf die linke Seite Ihres gestickten Designs und berücksichtigen Sie 2 cm Platz um Ihr Motiv herum. Heften Sie die Schablone fest. Wenn Sie mit der Positionierung Ihres Motivs zufrieden sind, zeichnen Sie um den Rand der Schablone herum und schneiden Sie aus, wobei Sie rundherum eine zusätzliche Nahtzugabe von 2 cm lassen.
- 3. Verwenden Sie Ihr ausgeschnittenes Stoffstück, um ein gleich großes Stück aus Ihrem Hintergrundstoff zu markieren und auszuschneiden.
- 4. Nehmen Sie Ihr gesticktes Design und drehen Sie es an der langen Unterkante um 1 cm um. Bügeln Sie die Kante fest und drehen Sie sie dann erneut um 1 cm um, um die Schnittkante zu verdecken. Bügeln Sie die Kante und steppen Sie den Saum sauber ab. Wiederholen Sie den Vorgang für den Hintergrundstoff.
- 5. Legen Sie die beiden Teile rechts auf rechts aufeinander und richten Sie die Kanten aneinander aus. Nähen Sie mit einer Nahtzugabe von 2 cm entlang der markierten Kontur an jeder Seitenkante, wobei Sie in der oberen Mitte eine Öffnung von 6 cm für den Haken des Kleiderbügels lassen. Denken Sie daran, die lange untere Kante offen zu lassen.
- 6. Schneiden Sie die Nahtzugabe an den geschwungenen Kanten vorsichtig ein und wenden Sie den Kleiderbügel-Bezug dann auf die rechte Seite. Falten Sie einen schmalen Saum auf die linke Seite entlang jeder Kante der oberen mittigen Öffnung und nähen Sie ihn fest.

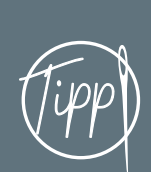

Wenn Sie einen Leuchtkasten verwenden oder Ihr gesticktes Design mit der befestigten Schablone vor ein Fenster halten, hilft das bei der Positionierung des Motivs. (Tipp) den oder Ihr gesticktes Design mit der<br>Tipp) befestigten Schablone vor ein Fenster (Tipp

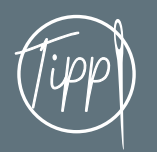